## Web Caster 720

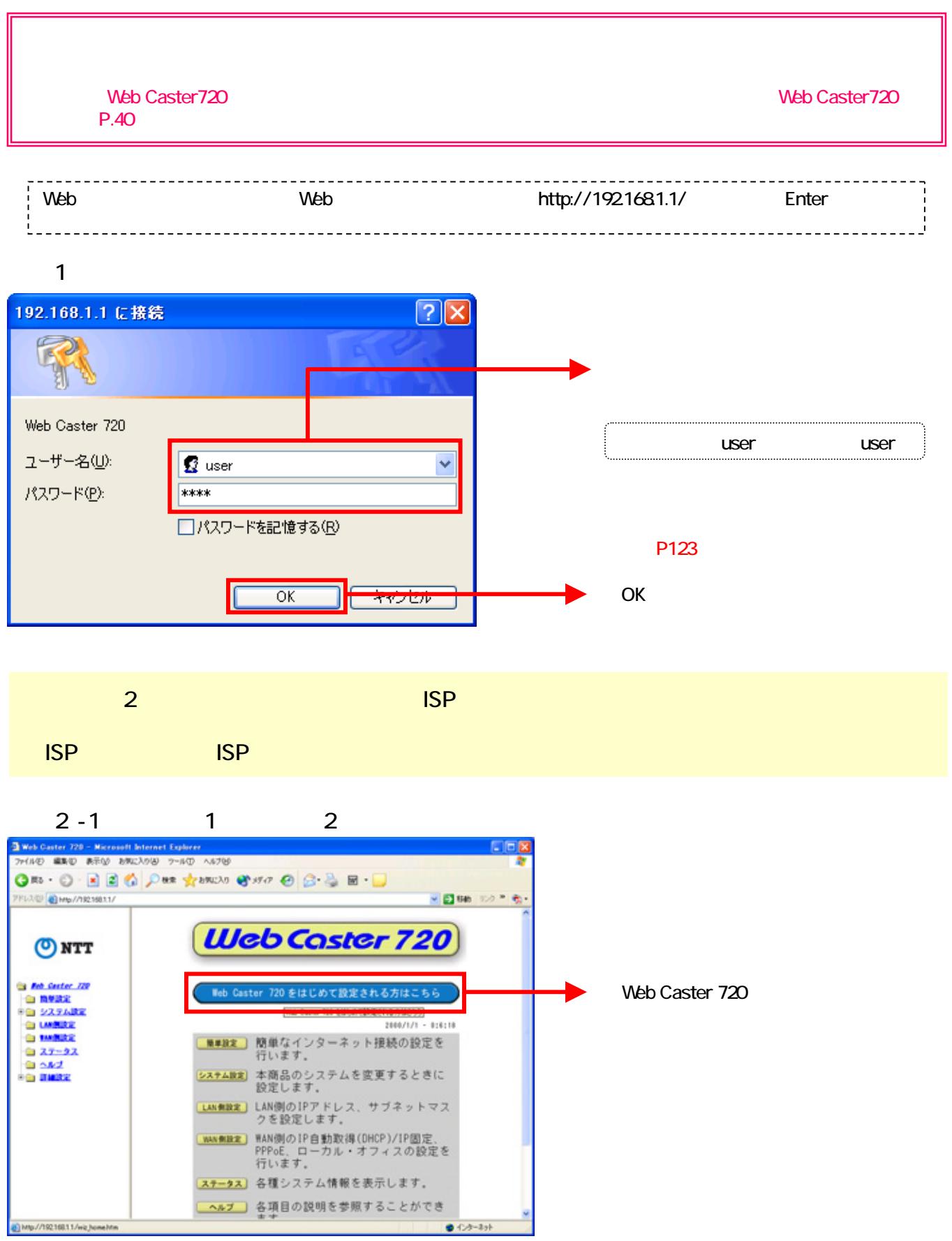

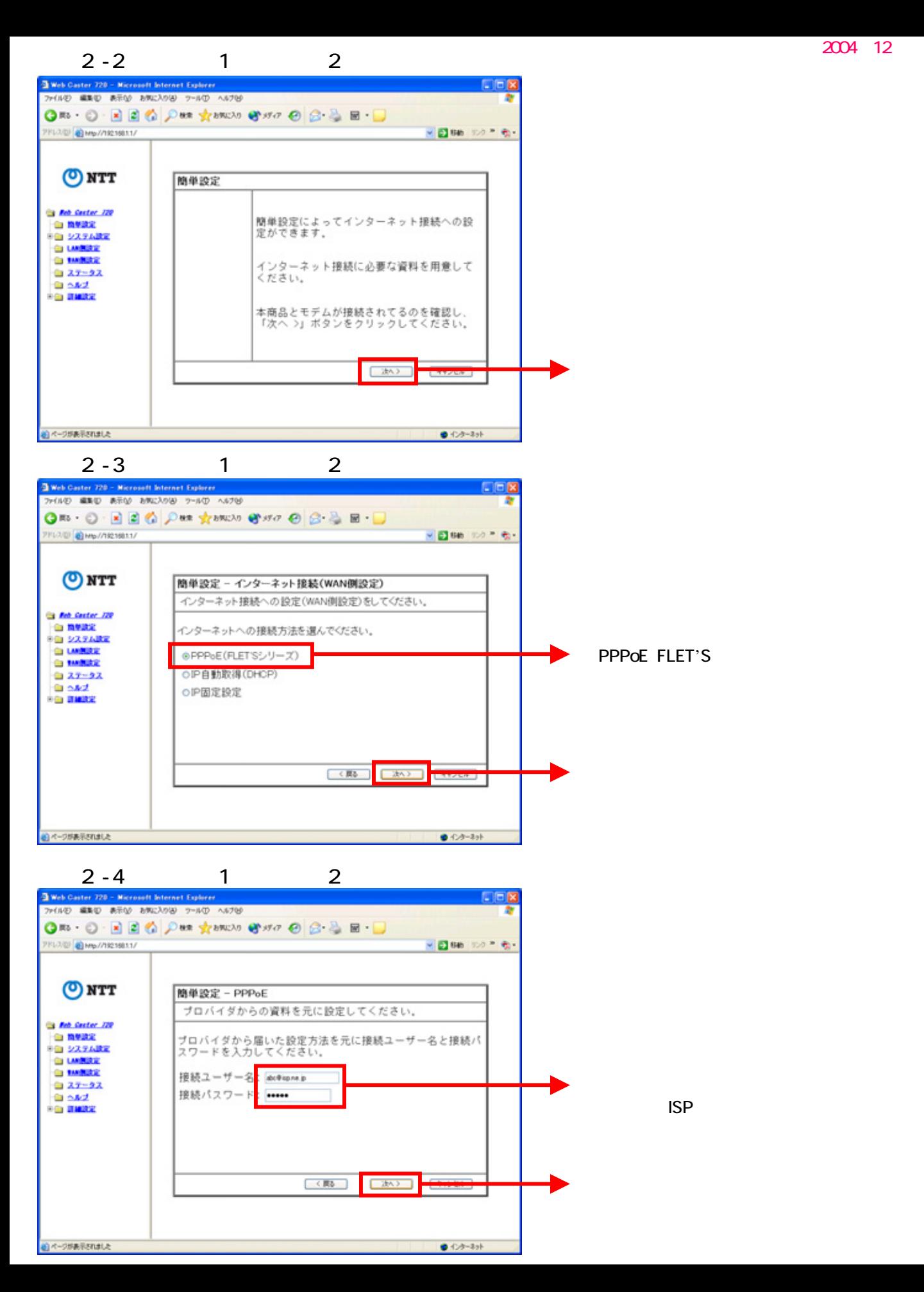

## $2-5$  1 2

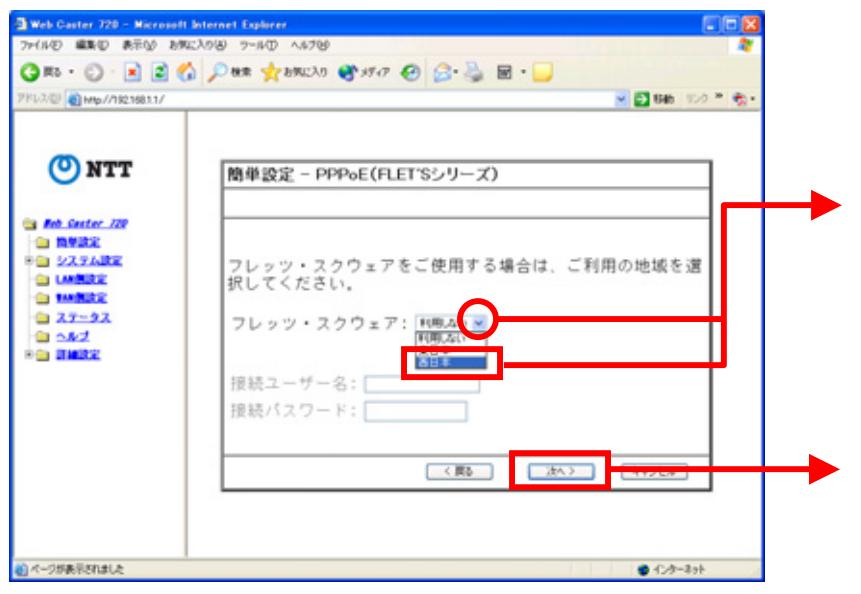

 $3 - 1$ 

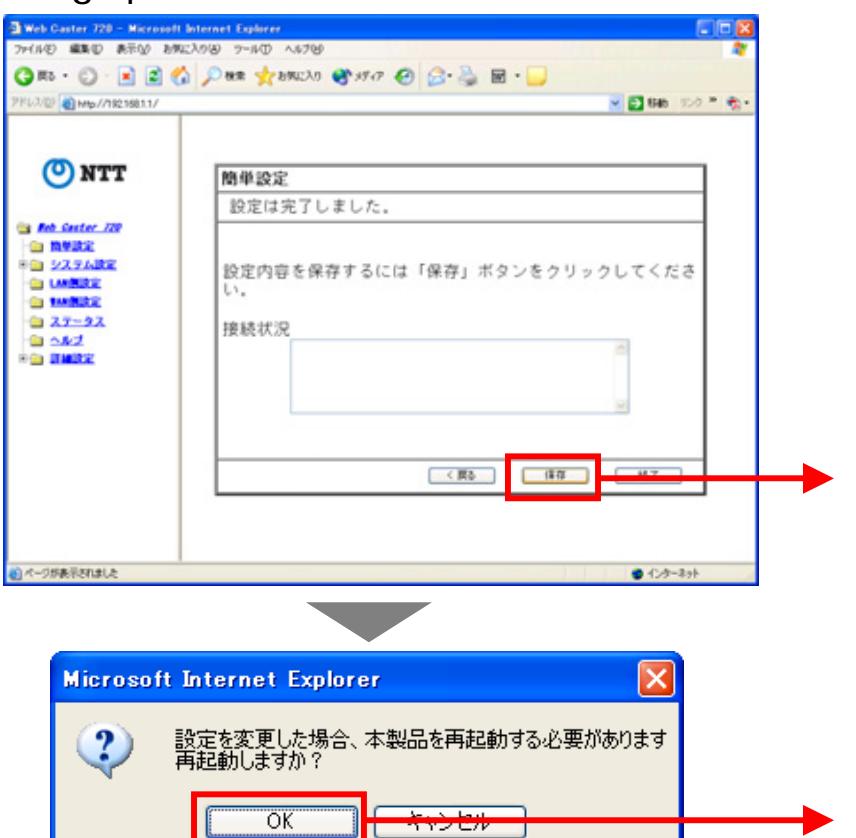

 $\mathbb{V}$ 

OK

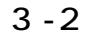

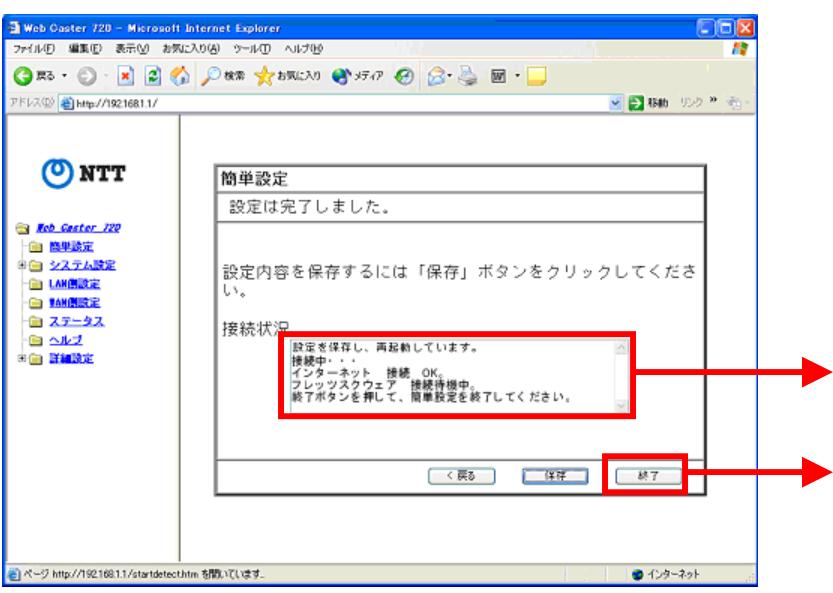

 $\overline{4}$ 

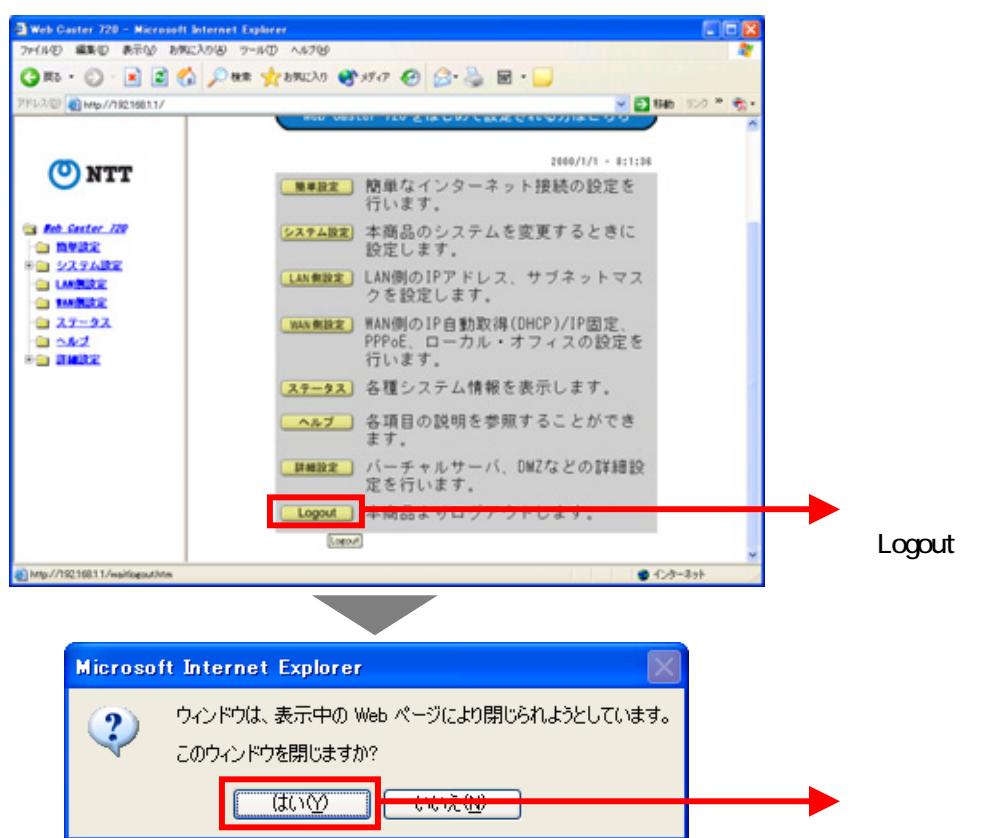